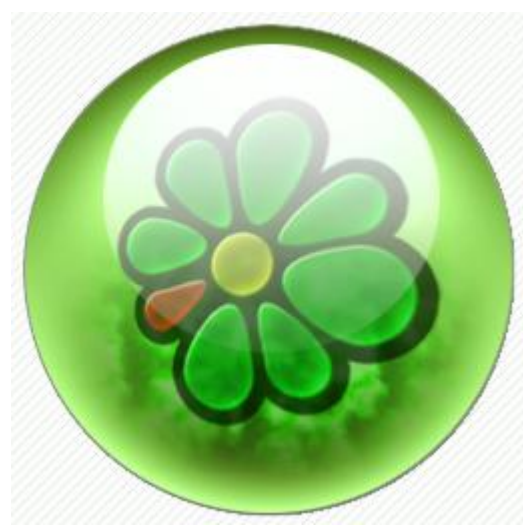

Per usufruire dei segnali dei sistemi di trading intraday occorre procedere al download del programmino di messaggeria "ICQ" aprendo il sito [www.icq.com](http://www.icq.com/) oppure cliccando sull'immagine qui a sinistra. Il Nickname da inserire dovrà, preferibilmente, corrispondere all'iniziale maiuscola del cognome seguita dal nome, per intero o nelle prime quattro lettere (per comodità nel riconoscimento dell'utente in lista di trading). Per esempio il sig. Mario Rossi inserirà il Nick "**Rmario**".

Effettuata l'operazione di download (semplice e veloce) basterà comunicare il numero che icq vi avrà assegnato (alla casella mail indicata di fianco a destra) per ottenere l' inserimento delle liste per le comunicazioni e per la ricezione dei segnali operativi.

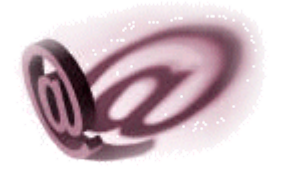

## **[MBinfo@dimensionetrading.com](mailto:MBinfo@dimensionetrading.com)**

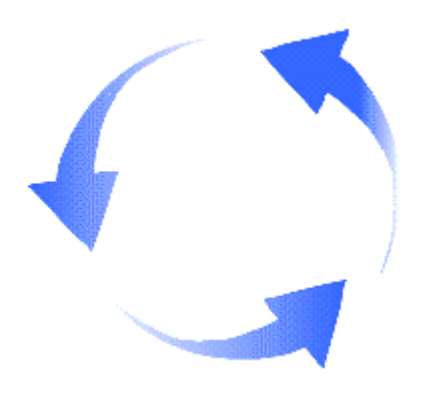

Una volta effettuate tutte le operazioni di cui sopra ed il versamento della quota per la prova mensile (quota fissa di 100 euro per un mese di trading - i dati per il bonifico saranno comunicati dopo la ricezione del nr. icq e della conferma del nickname -) sarà sufficiente attendere le istruzioni finali e definitive che verranno inviate e che permetteranno l'attivazione dell'operatività intraday sui future dax e/o spmib.